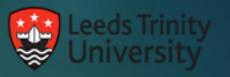

# Using the AE with Sharepoint online

## Introduction

- CampusM launched in Feb 2018
- ▶ 3,600 registrations
- ▶ Just started learning the AEK
- Developer team of 1

#### AEK Use Cases

- Report Maintenance Issues
- Group Study Room Bookings
- Degree Calculator
- Bus and Train times
- Student Ambassadors
- Peer Learning Mentors

## Register Application with Azure AD

- Create application registration
- Select the API (MS Graph)
- Select the required SharePoint permissions
- Delegate permissions to the app

## Teething Problems

- SSO and LDAP Screens
- Running a server on localhost
- SharePoint App permissions (created by)
- Populating a person field

### Wish List.....

- ▶ NFC
- Beacons / micro locations
- Camera
- ► Live Tiles
- ► BUCS

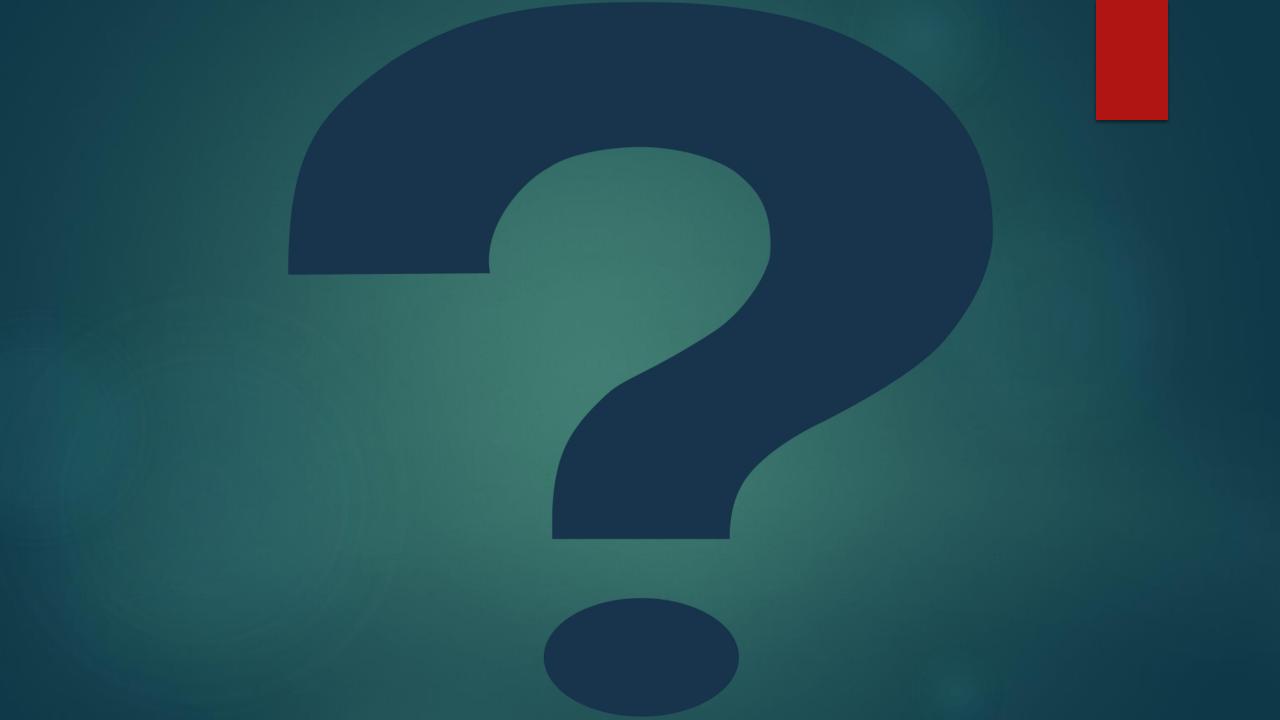